Auteur : Mohamed Messabihi Matière : Initiation à l'algorithmique Date 13 Janvier 2016 Durée 1h30

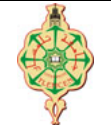

Université Abou Bakr Belkaïd - Tlemcen Faculté des Sciences 1 ère Année MI Semestre 1

# Correction de l'examen final

Aucun document n'est autorisé Exo 2. Répondez directement sur le verso du sujet Les appareils portables doivent être éteints et posés sur le bureau du surveillant

## 1 Distributeur de boissons chaudes 8 pts,  $\odot 50'$

On souhaite programmer une application pour un distributeur automatique de boissons chaudes.

- Le programme affiche un menu avec le choix des différentes boissons proposées. Et il attend qu'un choix soit fait.
- Lorsqu'un choix est fait, le programme demande l'argent à l'utilisateur, en fonction de la boisson choisie.
- L'utilisateur introduit donc une ou plusieurs valeurs correspondant aux pièces de monnaie.
- Une fois la boisson payée, le programme peut enfin afficher que la boisson est distribuée et rend éventuellement la monnaie.
- Le programme retourne au menu principal.
	- 1. Écrire une fonction qui permet d'afficher le menu comme ci-dessous  $(1pt)$ :

\*\* DISTRIBUTEUR DE BOISSONS \*\* Faites votre choix et validez! 1. Café noir...........(30 DA) 2. Café au lait........(25 DA)

- 3. Thé.................(20 DA)
- 4. Chocolat au lait....(35 DA)
- 5. Cappuccino..........(40 DA)
- 0. Annuler

#### **Solution**

1 void afficherMenu ()  $\begin{array}{c} 2 \\ 3 \end{array}$ printf ("\n\*\* DISTRIBUTEUR DE BOISSONS \*\*\n"); 4 printf ("Faites votre choix et validez !\n");  $5$  printf ("1. Cafe noir................ (30 DA) \n"); 6 printf ("2. Cafe au lait .........  $(25 \text{ DA})\n\ln$ "); 7 printf ("3. The .................(20 DA)\n") ; printf ("4. Chocolat au lait....  $(35 \text{ DA})\n\times n$ "); 9 printf ("5. Cappuccino............ (40 DA) \n"); 10 printf ("0. Annuler $\n\ln$ "); 11 }

2 Écrire une fonction qui prend en entrée le choix de l'utilisateur (sous forme d'entier) et affiche la boisson sélectionnée puis affiche et renvoie le prix à payer (1 pts). Par exemple :

Sélectionnez votre boisson ! 4 Vous avez choisi un Chocolat au lait. Merci de payer 35 DA.

**Solution** 

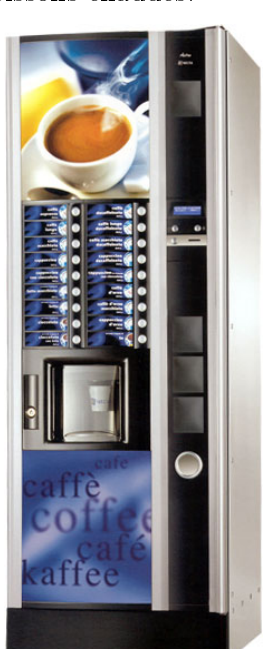

```
1 int selectionnerBoisson (int c)
2 {
\begin{array}{ccc} 3 & \text{switch} & \text{(c)} \\ 4 & \text{f} \end{array}4 {
5 case 1: printf ("\ nVous avez choisi un Cafe noir . Merci de payer 30
              DA. !\n\langle n" \rangle;
6 return 30; break ;
7 case 2: printf ("\ nVous avez choisi un Cafe au lait . Merci de payer
              25 DA. !\n\ln");
8 return 25; break;
9 case 3: printf ("\ nVous avez choisi un The. Merci de payer 20 DA. !\
              n") ;
10 return 20; break;
11 case 4: printf ("\ nVous avez choisi un Chocolat au lait . Merci de
              payer 35 DA. !\n");
12 return 35; break;
13 case 5: printf ("\nVous avez choisi un Cappuccino. Merci de payer 40
               DA. !\n\langle n" \rangle;14 return 40; break;
15 default : print('\\nVotre choix est incorrect !\\n");
16 return 0; break;
17 }
18 }
```
3 Écrire une fonction qui prend en entrée le prix d'une boisson et qui demande à l'utilisateur de saisir une ou plusieurs pièces de monnaies (5, 10, 20 ou 50) tant que la somme totale des pièces introduites est inférieur au prix de la boisson. Si la somme totale est supérieur au prix de la boisson la fonction renvoie le rendu de monnaie sinon elle renvoie 0 (2 pts). Par exemple : si l'utilisateur a sélectionné un chocolat au lait, on aura l'exécution suivante

```
Merci d'introduire les pièces de monnaie :
20
10
10
Montant saisi = 40 DA. Rendu = 5 DA. Votre boisson est prête !
```
**Solution** 

```
1 int payerBoisson (int c, int prix )
 \begin{array}{c} 2 \\ 3 \end{array}int total = 0, rendu = 0, piece = -1;
 4 printf ("Merci de taper 5, 10, 20 ou 50 :\langle n'' \rangle;
 5
 6 while (( total < prix ) &&( piece !=0) )
  7 {
 8 scanf ("%d", & piece);
 9 total = total+piece;
10 }
11 if (total >= prix)
\begin{array}{ccc} 12 & \phantom{00} & \phantom{0} & \phantom{0\texttt{rendu} = \texttt{total} - \texttt{prix};
14
15 }
16 return rendu ;
17 }
```
4 Écrire une fonction qui permet d'afficher le rendu avec le minimum de pièces  $(2 \text{ pts})$ . Par exemple : si le rendu est 30 DA alors la fonction doit afficher 1 pièce de 20DA et 1 pièce de 10DA au lieu de 3 pièces de 10 DA ou 6 pièce de 5 DA, ...

**Solution** 

```
1 void afficherRendu (int rendu )
 \begin{smallmatrix}2&4\\3\end{smallmatrix}3 if( rendu >=50)
 \begin{array}{ccc} 4 & & \{ \\ 5 & & \end{array}5 printf ("%d piece de 50 DA, ", rendu/50);<br>6 rendu = rendu % 50;
 6 rendu = rendu \% 50;<br>7 }
 \begin{array}{ccc} 7 & & \rightarrow \\ 8 & & \text{i} \end{array}8 if (\text{rendu} > = 20)<br>9 {
\begin{array}{ccc} 9 & & \textrm{f} \\ 10 & & & \end{array}printf ("%d piece de 20 DA, ", rendu/20);
11 \qquad \qquad rendu = rendu \% 20;<br>12 }
12 }
13 if( rendu >=10)
14 {
15 printf ("%d piece de 10 DA , ", rendu /10) ;
16 \qquad \qquad rendu = rendu \qquad 10;<br>17 }
17 }
18 if (rendu >=5)\begin{array}{ccc} 19 & \quad & \{ \\ 20 & \quad & \end{array}printf ("une pièce de 5 DA.");
21 }
22 }
```
5 Écrire un programme principal qui permet de simuler le comportement du distributeur de boisson décrit ci-dessus en utilisant judicieusement les fonctions des questions précédentes (2 pts).

#### **Solution**

```
1
 2 void main ( void )
3 {
4 int choix ;
5 int rendu = 0;
6 while (i != 0)<br>7 {
\begin{array}{ccc} 7 & & \text{f} \\ 8 & & \end{array}8 afficherMenu ();<br>9 printf ("Sélecti
9 printf ("Sélectionnez votre boisson !");<br>10 scanf ("","d", "&choix);
10 scanf ("",d", & choix);<br>11 rendu = payerBoisson
11 rendu = payerBoisson (choix, selectionnerBoisson (choix));<br>12 afficherRendu (rendu);
            afficherRendu (rendu);
13 }
14 }
```
### 2 Questions à choix unique  $12 \text{ pts}, \Theta 40'$

Pour chacune des questions suivantes, cochez une est une seule réponse (2 pt par question).

1. Que vaut la variable toto à la fin du code suivant :

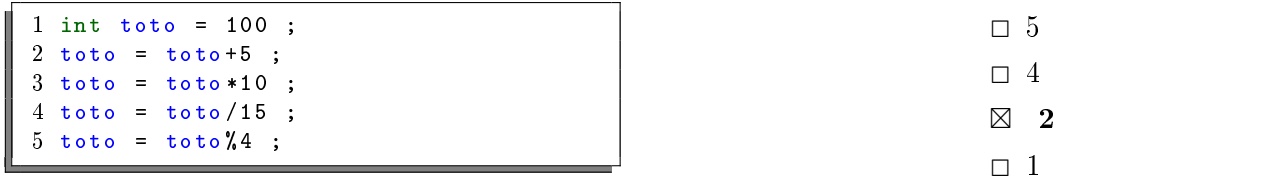

2. Donnez les valeurs des variables i, j et s après l'exécution du code suivant :

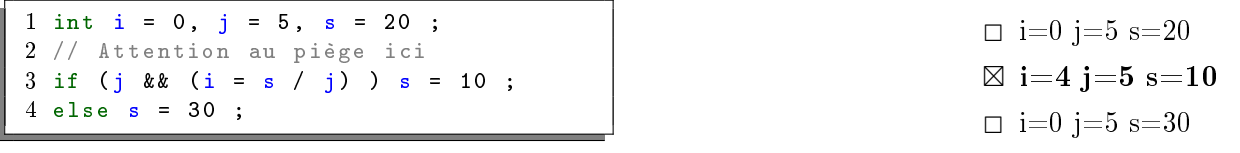

3. Quelles sont les valeurs de S et P après l'exécution du programme suivant :

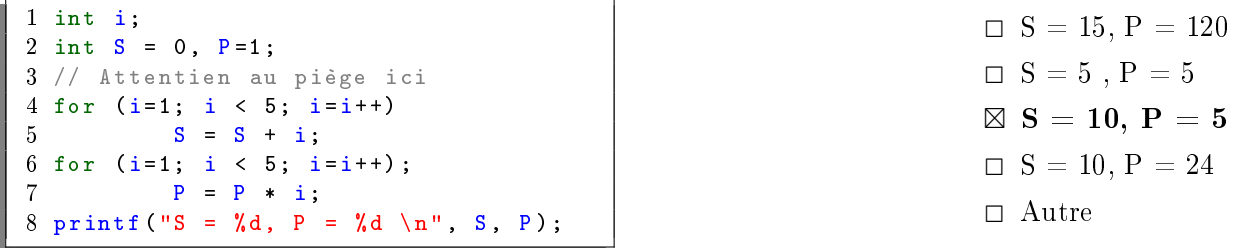

4. Comment déclarer une fonction moysom qui prend en paramètres trois entiers a, b et c et qui affiche leur somme, et renvoie leur moyenne?

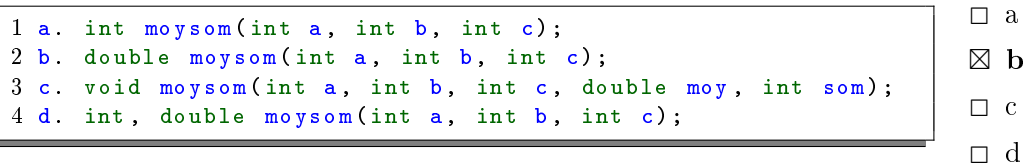

5. Quel est le résultat de l'exécution du programme ci-dessous :

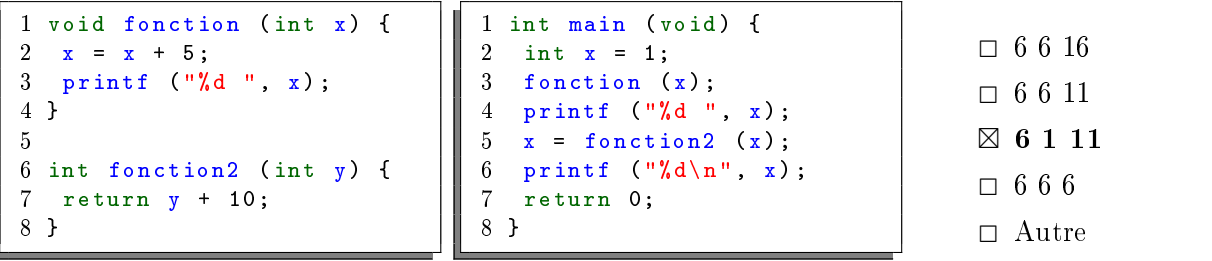

6. Quelle est la valeur de bouloulou(3) :

```
1 int bouloulou (int n)
\begin{matrix} 2 \\ 3 \end{matrix}if (n == 1) {
4 return 1;
5 }
6 return n * bouloulou(n - 1);
7 }
```
 $\Box$  1  $\Box$  2  $\Box$  3  $\boxtimes$  6  $\Box$  9

Question Bonus (1pt) : que fait la fonction bouloulou ? La fonction bouloulou permet de calculer la factorielle d'un entier n passé en paramètre. Il s'agit d'une solution récursive.